Połącz w pary takie same zwierzątka:

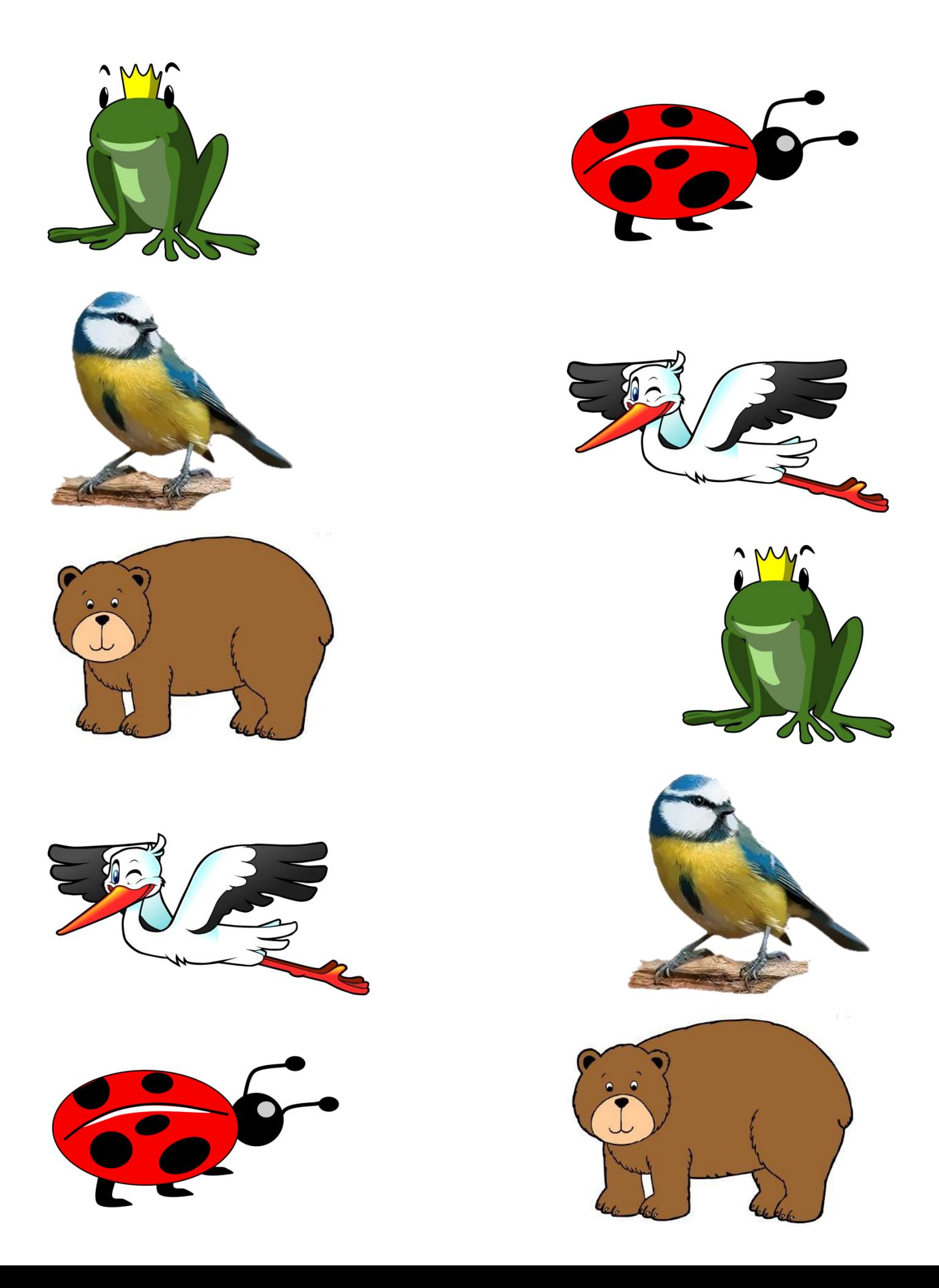